### **Министерство сельского хозяйства Российской Федерации**

**Федеральное государственное бюджетное образовательное учреждение высшего образования**

### **«ВОРОНЕЖСКИЙ ГОСУДАРСТВЕННЫЙ АГРАРНЫЙ УНИВЕРСИТЕТ ИМЕНИ ИМПЕРАТОРА ПЕТРА I»**

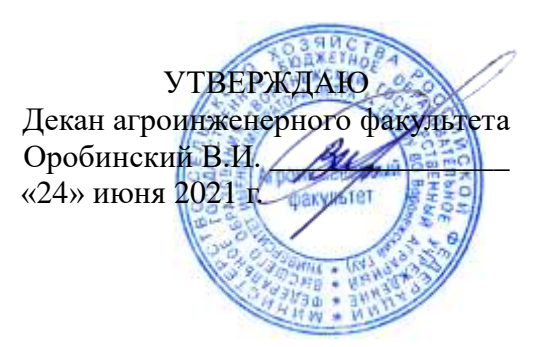

# **РАБОЧАЯ ПРОГРАММА ПО ДИСЦИПЛИНЕ**

## **Б1.О.07 Моделирование в агроинженерии**

Направление подготовки: 35.04.06 «Агроинженерия»

Направленность (профиль): «Механизация и автоматизация технологических процессов в сельскохозяйственном производстве»

Квалификация выпускника: магистр

Факультет: агроинженерный

Кафедра: математики и физики

Разработчик рабочей программы: доцент, кандидат технических наук Попов Антон Евгеньевич

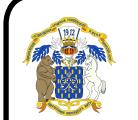

 ДОКУМЕНТ ПОДПИСАН ЭЛЕКТРОННОЙ ПОДПИСЬЮ

Сертификат: 009DC7B5B98BCBFB48AE0288B7F4173114 Владелец: Агибалов Александр Владимирович Действителен: с 09.02.2023 до 04.05.2024

Воронеж – 2021 г.

#### **Страница 2 из 24**

Рабочая программа разработана в соответствии с Федеральным государственным образовательным стандартом высшего образования по направлению подготовки 35.04.06 «Агроинженерия», утвержденным приказом Министра образования и науки Российской Федерации от 26 июля 2017 года №709.

Рабочая программа утверждена на заседании кафедры математики и физики (протокол №11 от 8 июня 2021 г.). **Contractor** 

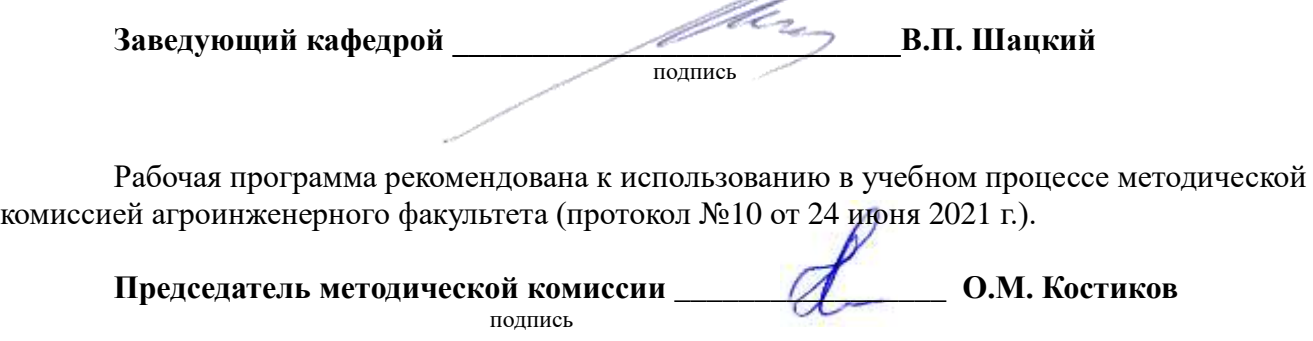

**Рецензент рабочей программы**: Заведующий кафедрой прикладной математики и механики, Воронежского государственного технического университета, д.т.н., профессор Ряжских Виктор Иванович

### 1. Общая характеристика дисциплины

#### 1.1. Цель дисциплины

Изучение эффективных методов построения моделей и навыков их анализа при исследовании рабочих процессов технологического оборудования и средств механизации, электрификации и автоматизации в агропромышленном комплексе.

#### 1.2. Задача дисциплины

Приобретение навыков построения математических моделей рабочих процессов технологического оборудования и средств механизации, электрификации и автоматизации в агропромышленном комплексе, а также их последующему применению в практических задачах.

#### 1.3. Предмет дисциплины

Физические и математические модели рабочих процессов технологического оборудования и средств механизации, электрификации и автоматизации в агропромышленном комплексе.

#### 1.4. Место дисциплины в образовательной программе

Дисциплина Б1.0.07 Моделирование в агроинженерии относится к обязательной части образовательной программы блока 1 «Дисциплины»..

#### 1.5. Взаимосвязь с другими дисциплинами

Дисциплина Б1.О.07 Моделирование в агроинженерии является основой для изучения таких дисциплин как Б1.В.03 Испытание сельскохозяйственной техники и энергосиловых установок», а также Б1.В.ДЭ.02.01 Интеллектуальные технологии в сельском хозяйстве Б1.В.ДЭ.02.02 Точное земледелие.

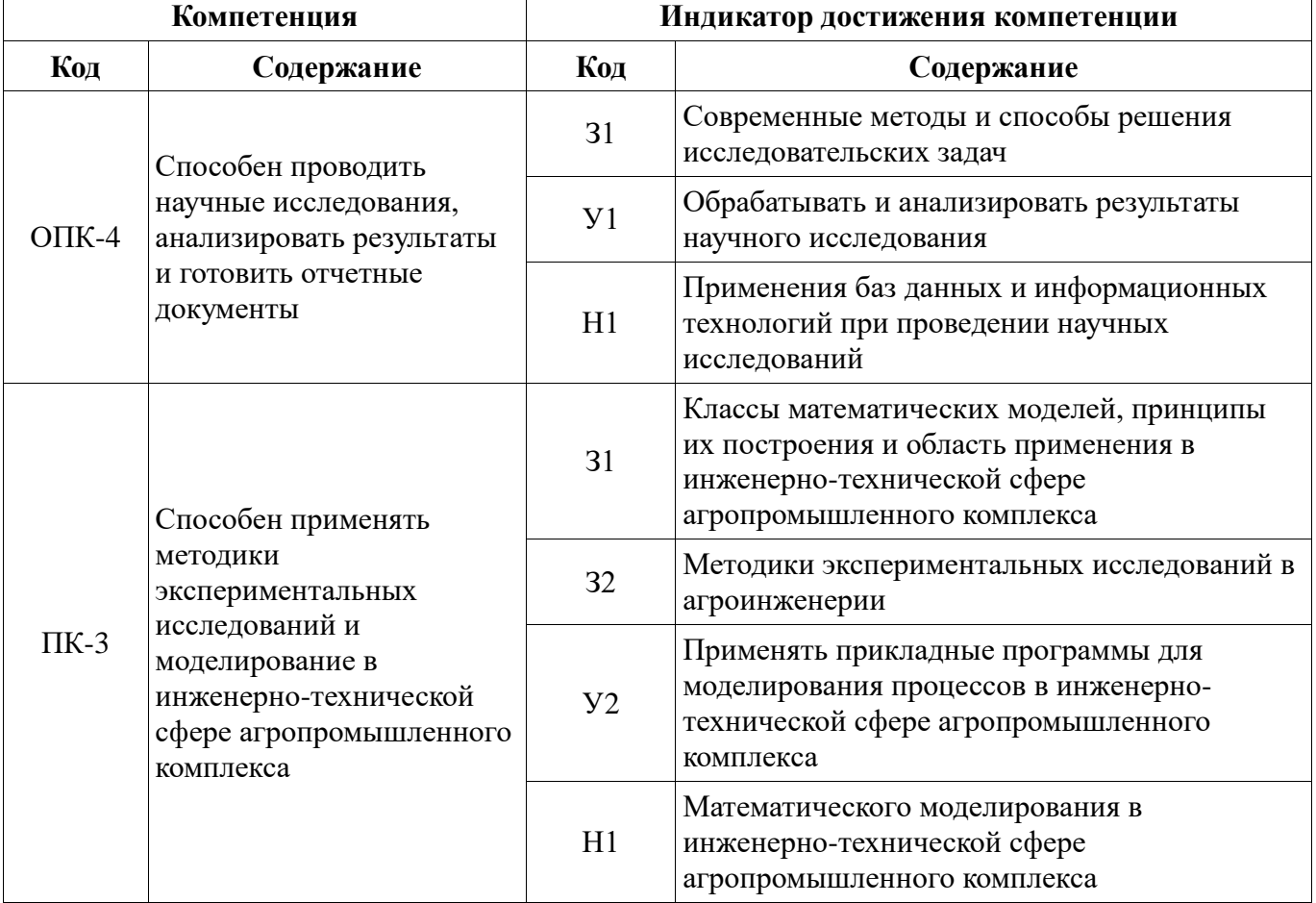

#### 2. Планируемые результаты обучения по дисциплине

## **3. Объём дисциплины и виды работ**

## **3.1. Очная форма обучения**

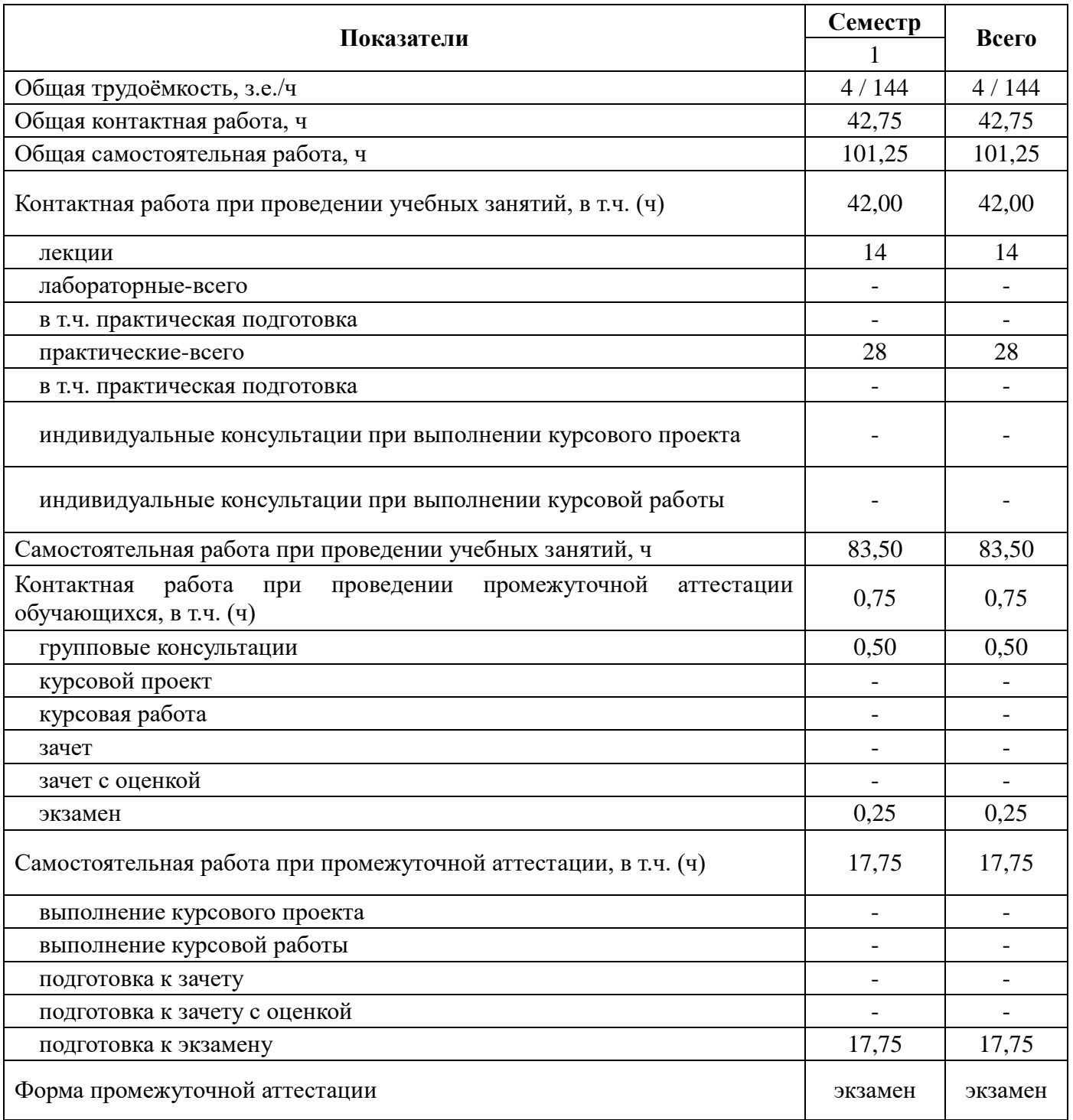

## **3.2. Заочная форма обучения**

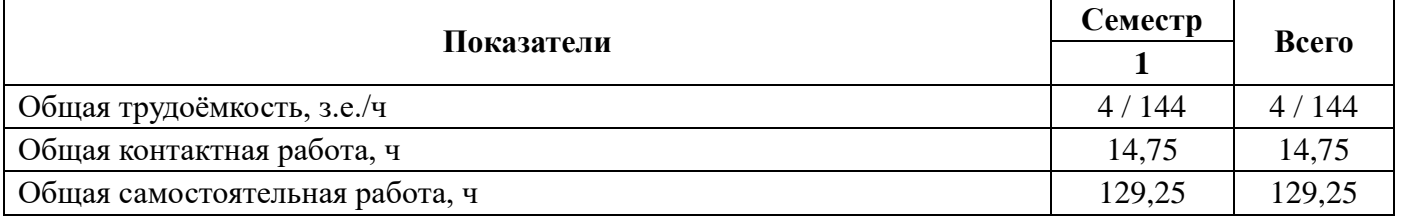

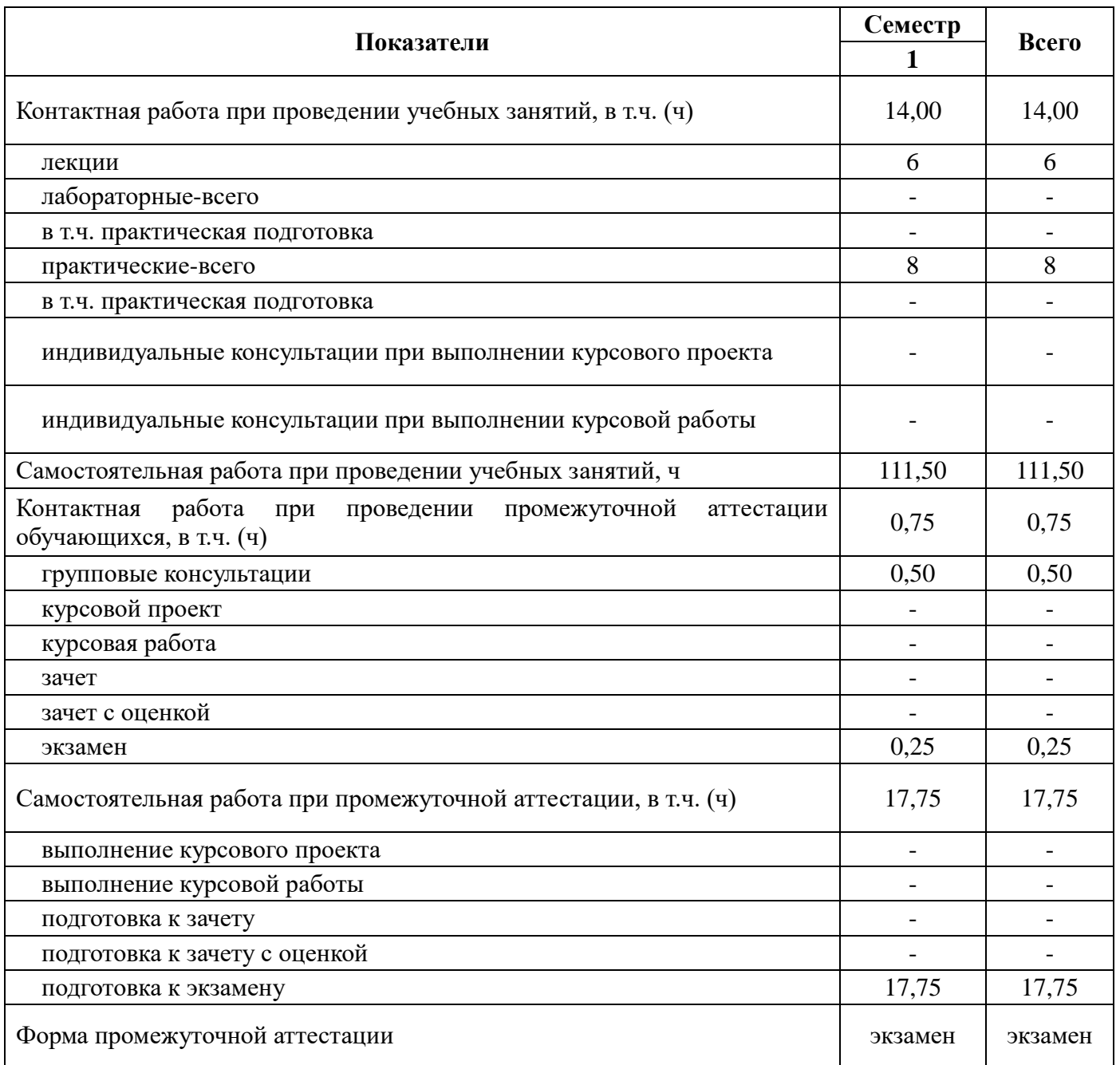

## **4. Содержание дисциплины**

#### **4.1. Содержание дисциплины в разрезе разделов и подразделов Раздел 1. Принципы математического моделирования.**

1.1. Построение математической модели. Принципы построения математических моделей. Построение содержательной модели. Построение формальной модели. Построение алгоритмической модели.

1.2. Анализ математической модели. Реализация программной модели. Отладка и тестирование программной модели. Вычислительный эксперимент и анализ данных.

#### **Раздел 2. Программное обеспечение для моделирования.**

2.1. Система компьютерной математики Maxima. Объекты системы Maxima. Выражения системы Maxima. Ввод/вывод система Maxima. Программирование в системе Maxima.

2.1. Система программирования и анализа данных R. Объекты языка R. Выражения языка R. Функции языка R. Ввод/вывод на языке R. Программирование на языке R.

**Раздел 3. Построение детерминированных моделей.** 

3.1. Моделирование тепловых установок. Элементы теории подобия. Моделирование движения жидкости. Моделирование процессов теплопроводности. Моделирование процессов теплопереноса.

3.2. Моделирование электрических установок. Схемы замещения электроустановок. Моделирование силового трансформатора. Моделирование синхронных электрических машин.

#### **Раздел 4. Построение стохастических моделей.**

4.1. Моделирование процессов фильтрации. Характеристики пористых сред. Континуальные модели фильтрации. Дискретные модели фильтрации.

4.2. Моделирование сыпучих сред. Характеристики сыпучих сред. Континуальные модели сыпучих сред. Дискретные модели сыпучих сред.

#### **Раздел 5. Планирование экспериментов и анализ данных.**

5.1. Методы планирования экспериментов. Полный факторный эксперимент по схеме  $2^k$ ; Полный факторный эксперимент по схеме 3*<sup>k</sup>* . Схемы дробных факторных экспериментов.

5.2. Методы статистического анализа данных. Одно- и многофакторный факторный дисперсионный анализ. Линейные модели парной регрессии. Линейные модели множественной регрессии.

### **4.2. Распределение контактной и самостоятельной работы при подготовке к занятиям по подразделам**

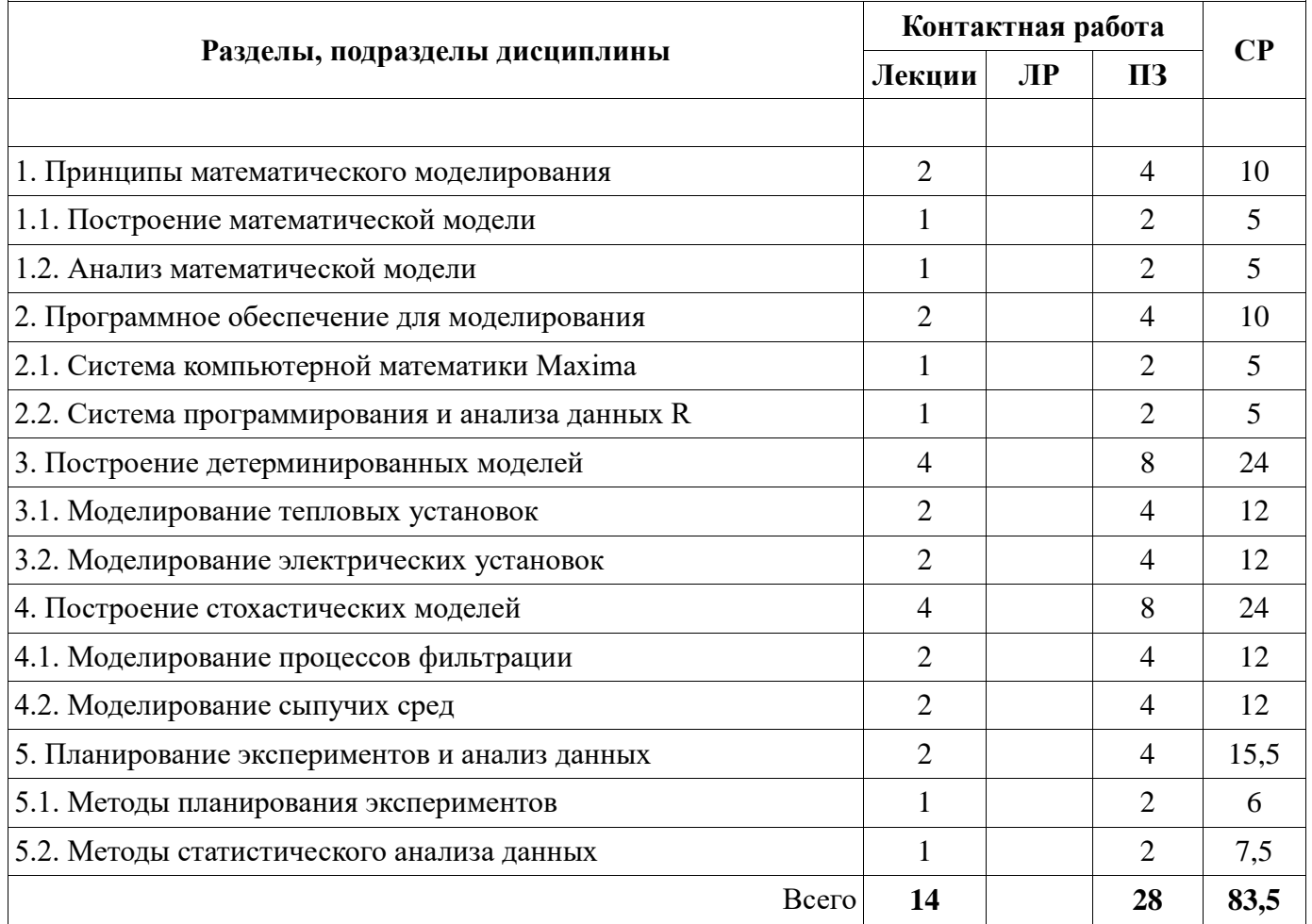

#### **4.2.1. Очная форма обучения**

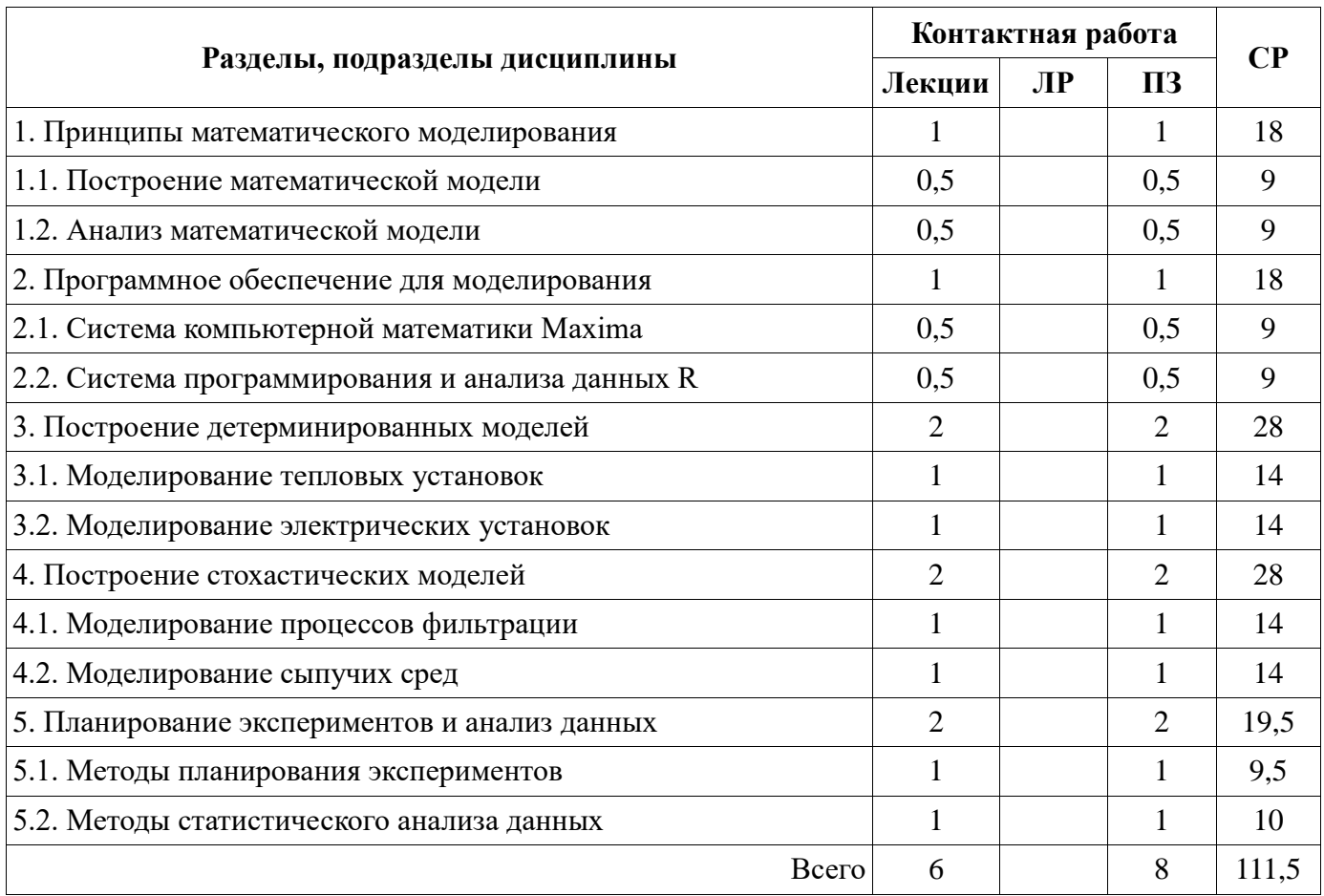

## **4.2.2. Заочная форма обучения**

### **4.3. Перечень тем и учебно-методического обеспечения для самостоятельной работы обучающихся**

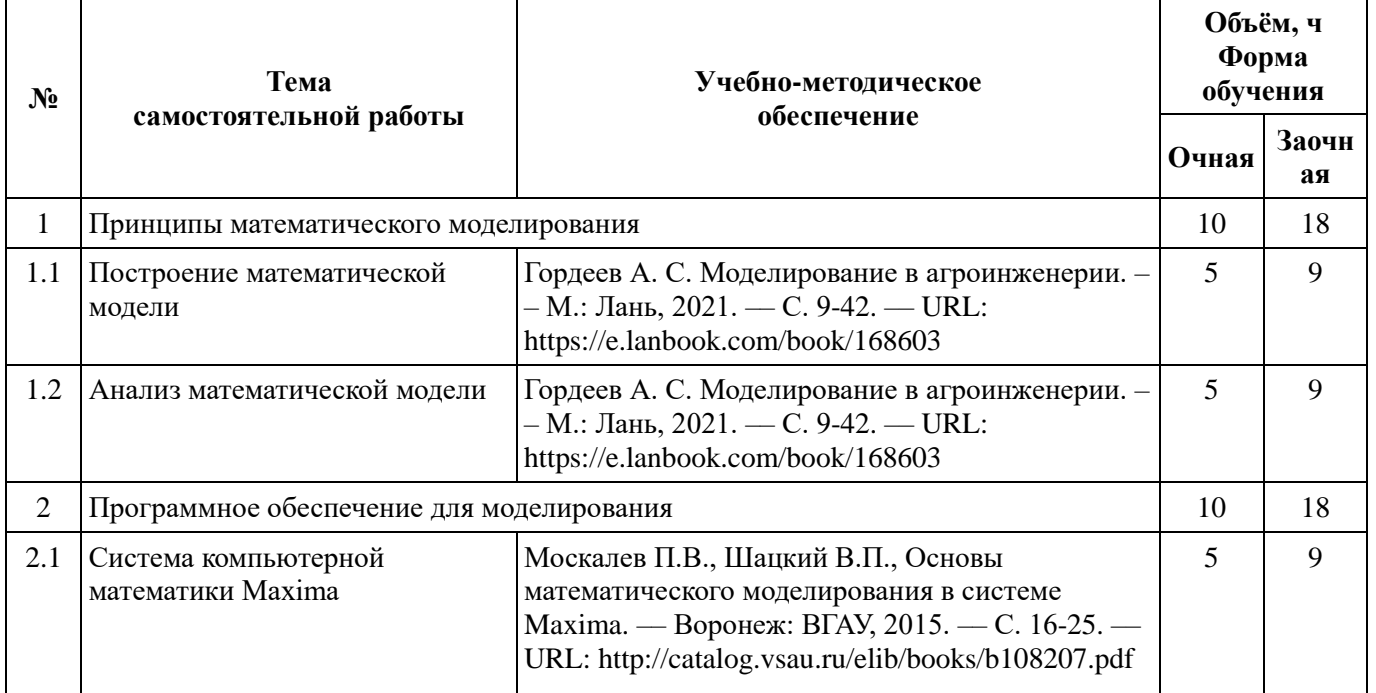

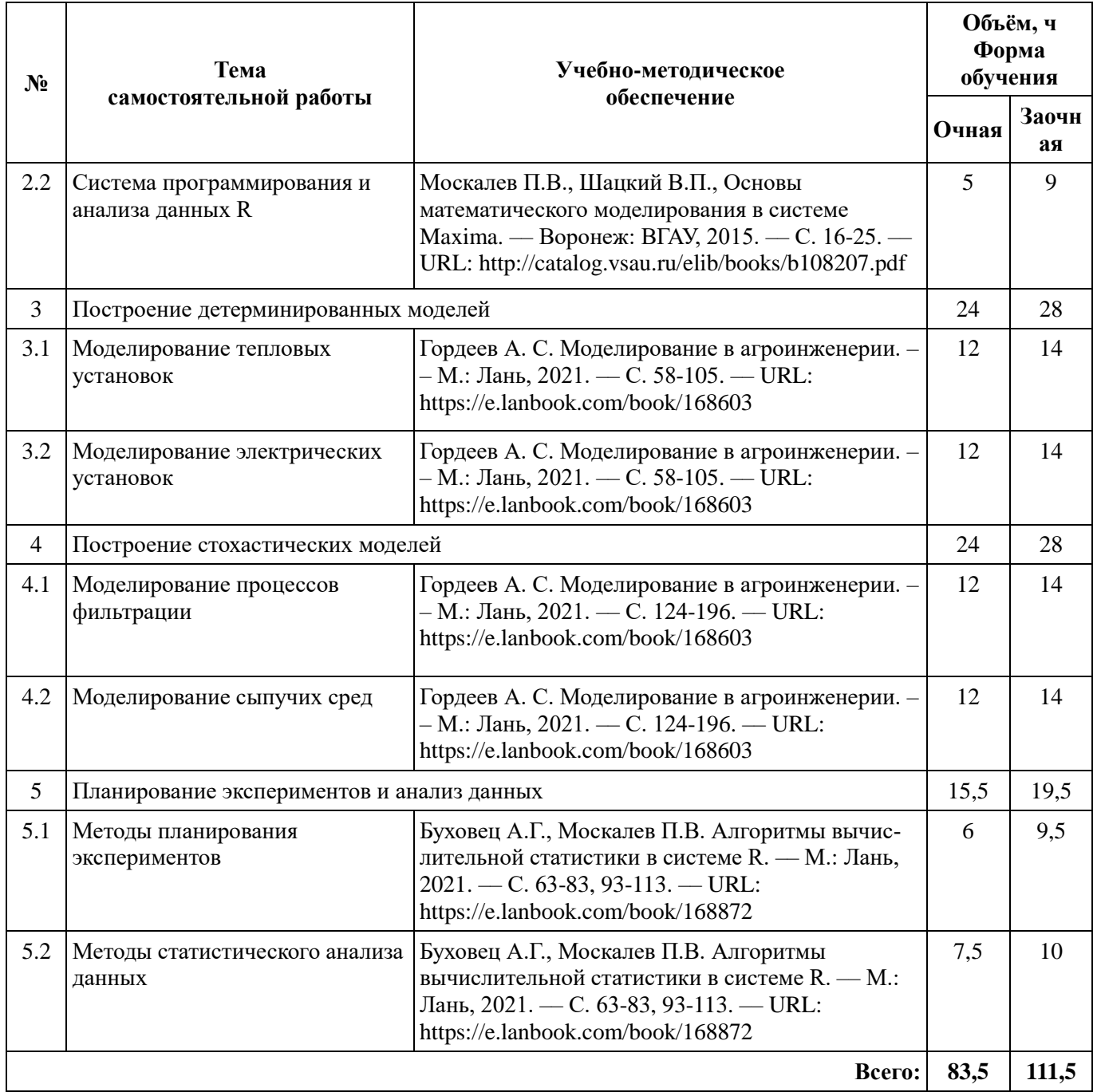

## **5. Фонд оценочных средств для проведения промежуточной аттестации и текущего контроля**

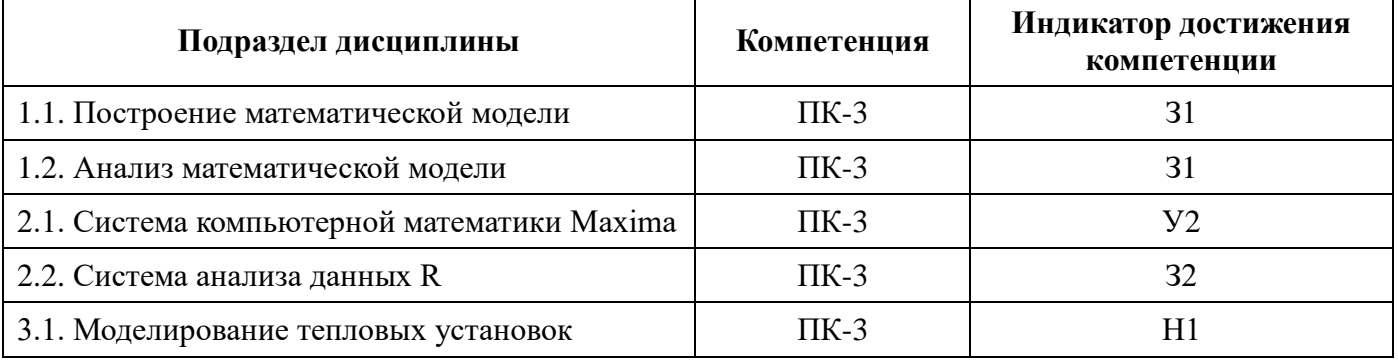

## **5.1. Этапы формирования компетенций**

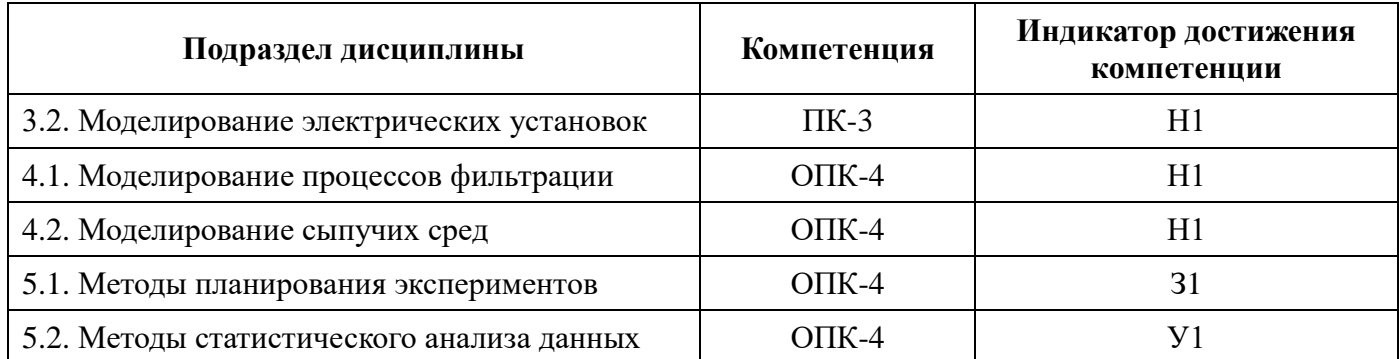

## **5.2. Шкалы и критерии оценивания достижения компетенций 5.2.1. Шкалы оценивания достижения компетенций**

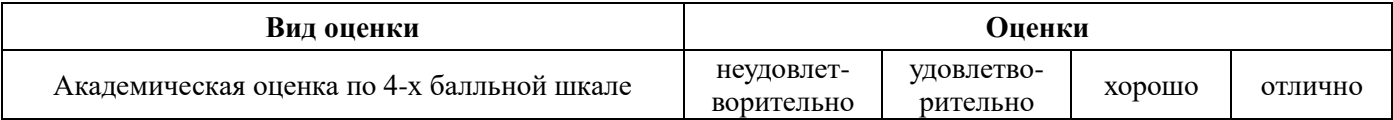

## **5.2.2. Критерии оценивания достижения компетенций**

Критерии оценки на экзамене

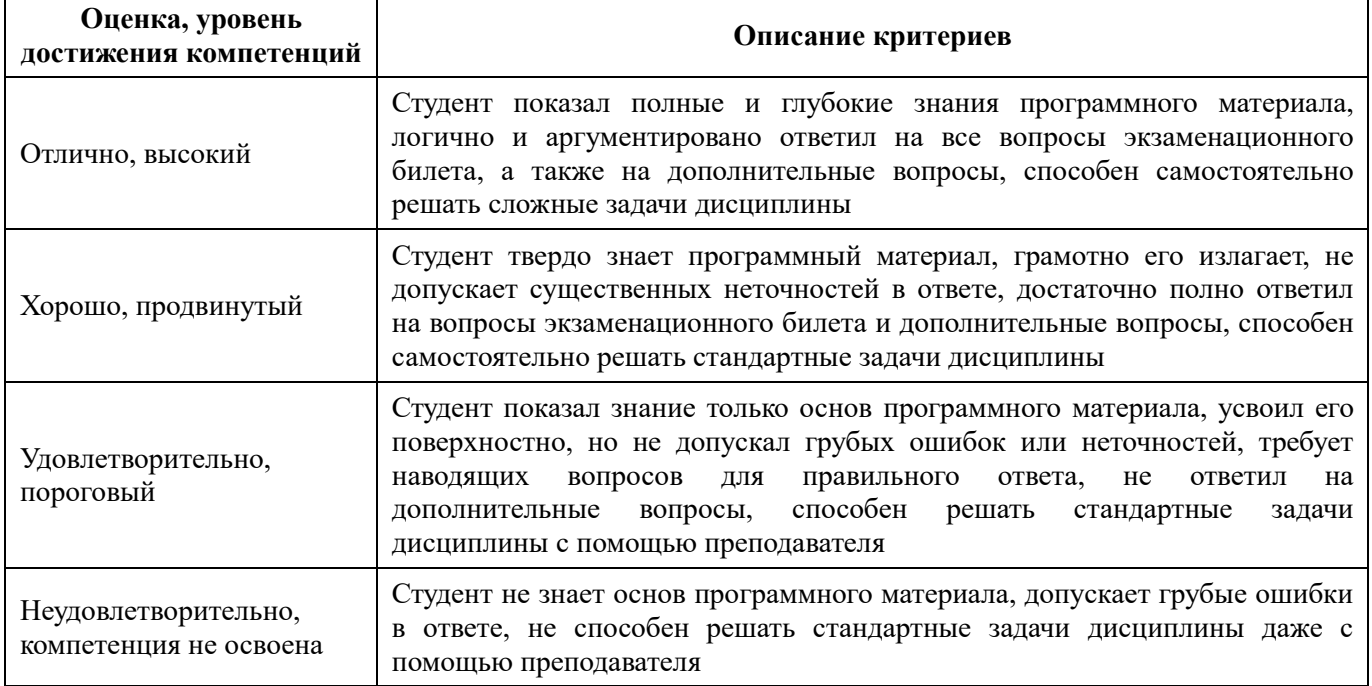

#### Критерии оценки тестов

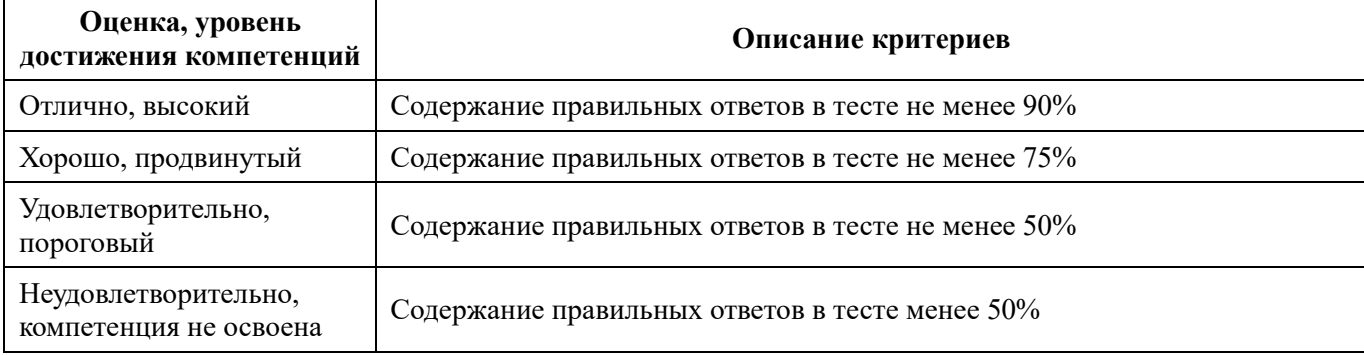

## Критерии оценки устного опроса

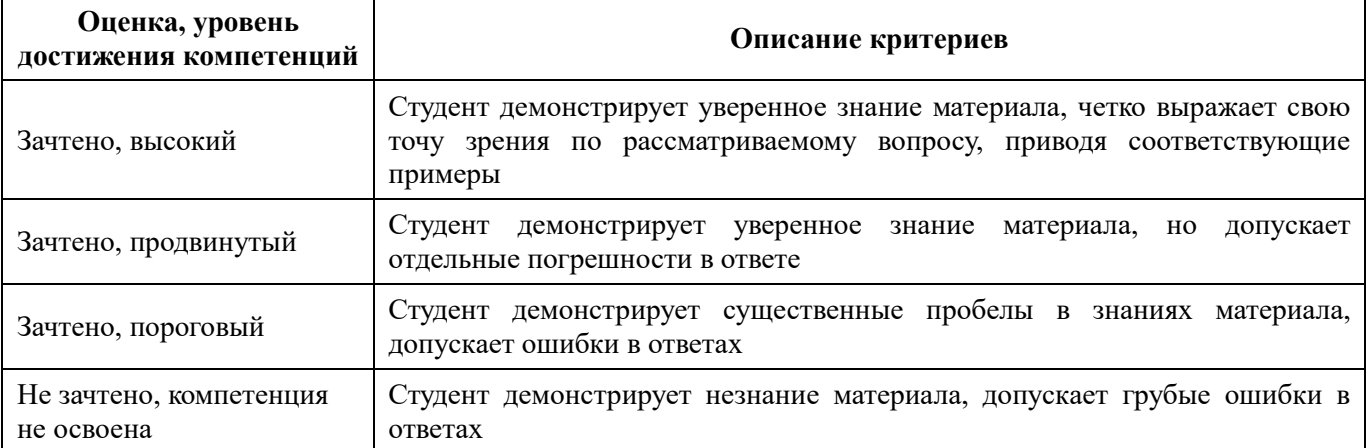

## Критерии оценки решения задач

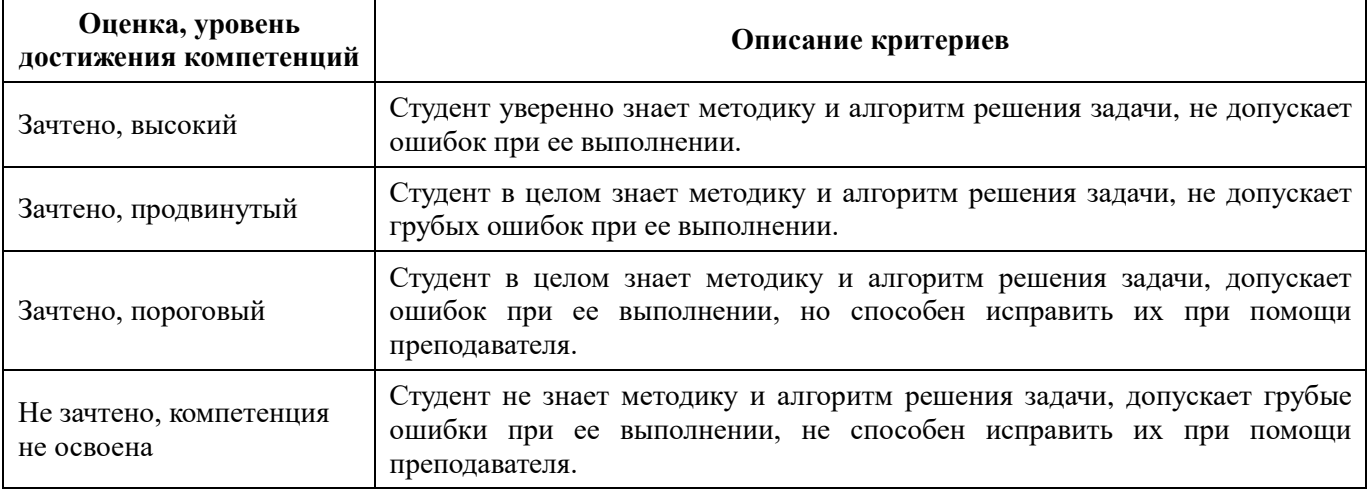

## Критерии оценки рефератов

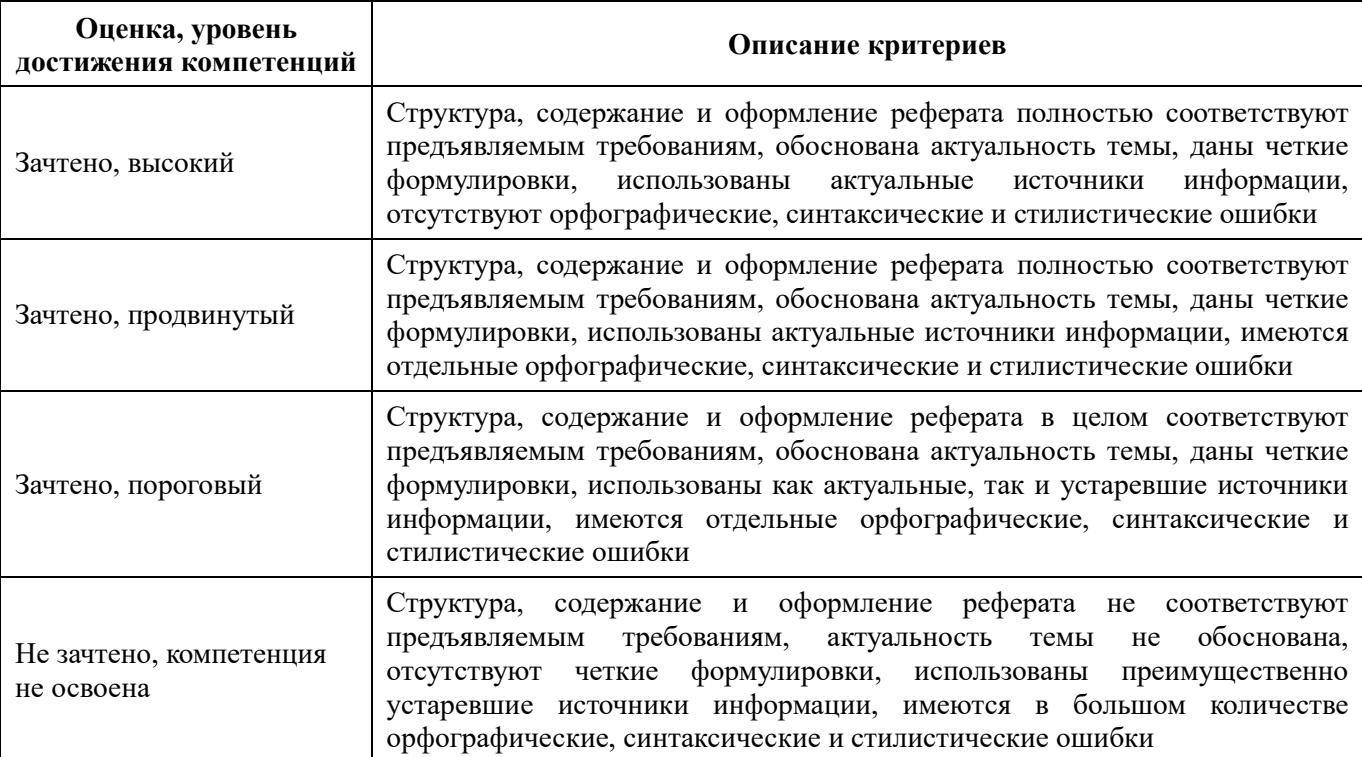

## **5.3. Материалы для оценки достижения компетенций 5.3.1. Оценочные материалы промежуточной аттестации 5.3.1.1. Вопросы к экзамену**

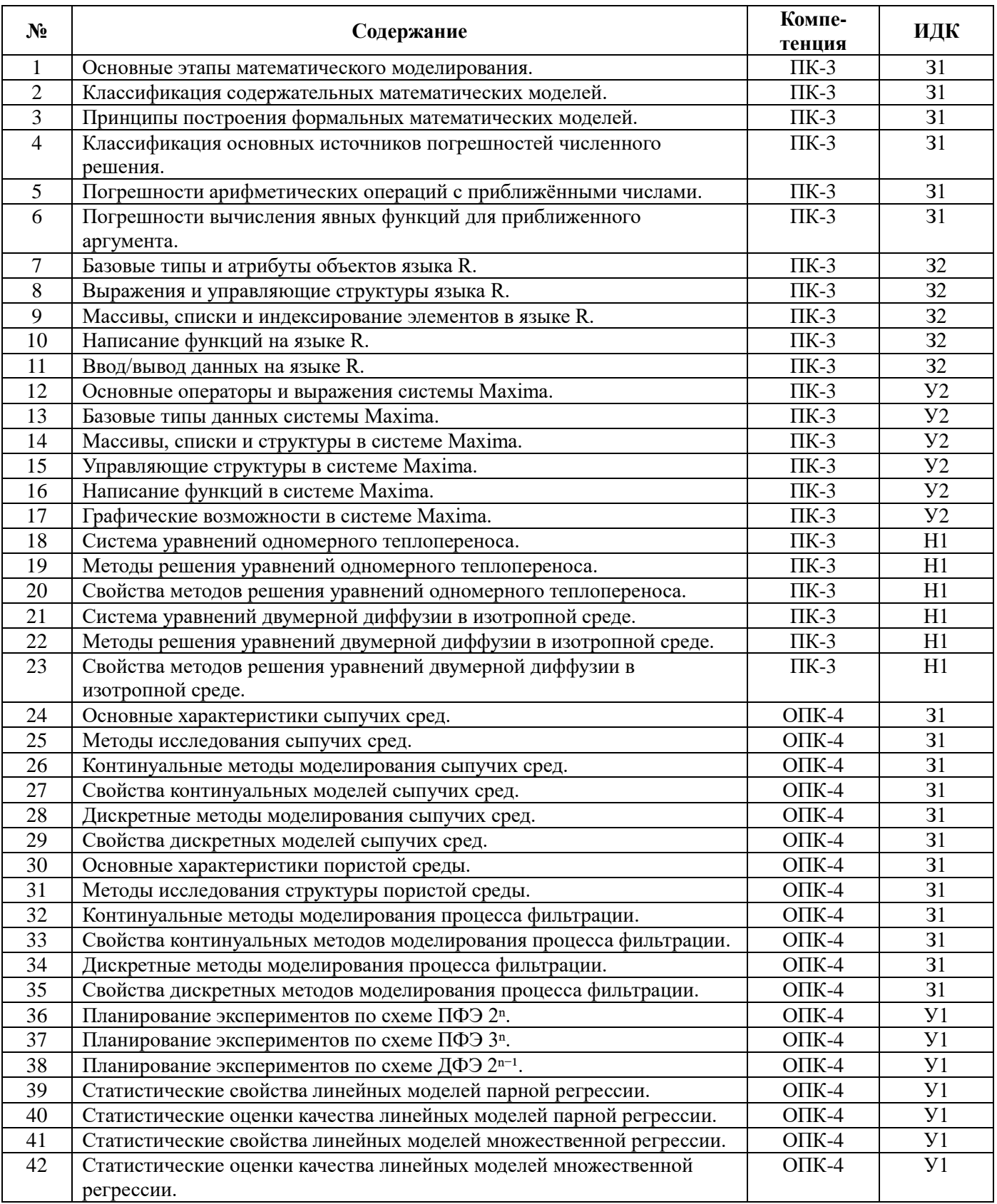

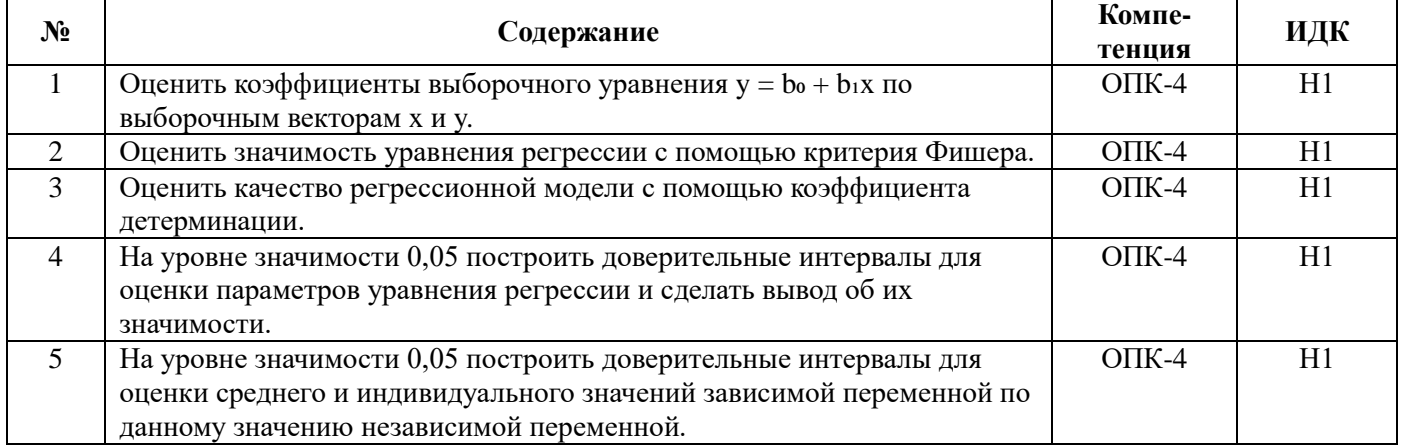

## 5.3.1.2. Задачи к экзамену

## 5.3.1.3. Вопросы к зачету с оценкой

Не предусмотрен.

## 5.3.1.4. Вопросы к зачету

Не предусмотрен.

## 5.3.2. Оценочные материалы текущего контроля 5.3.2.1. Вопросы тестов

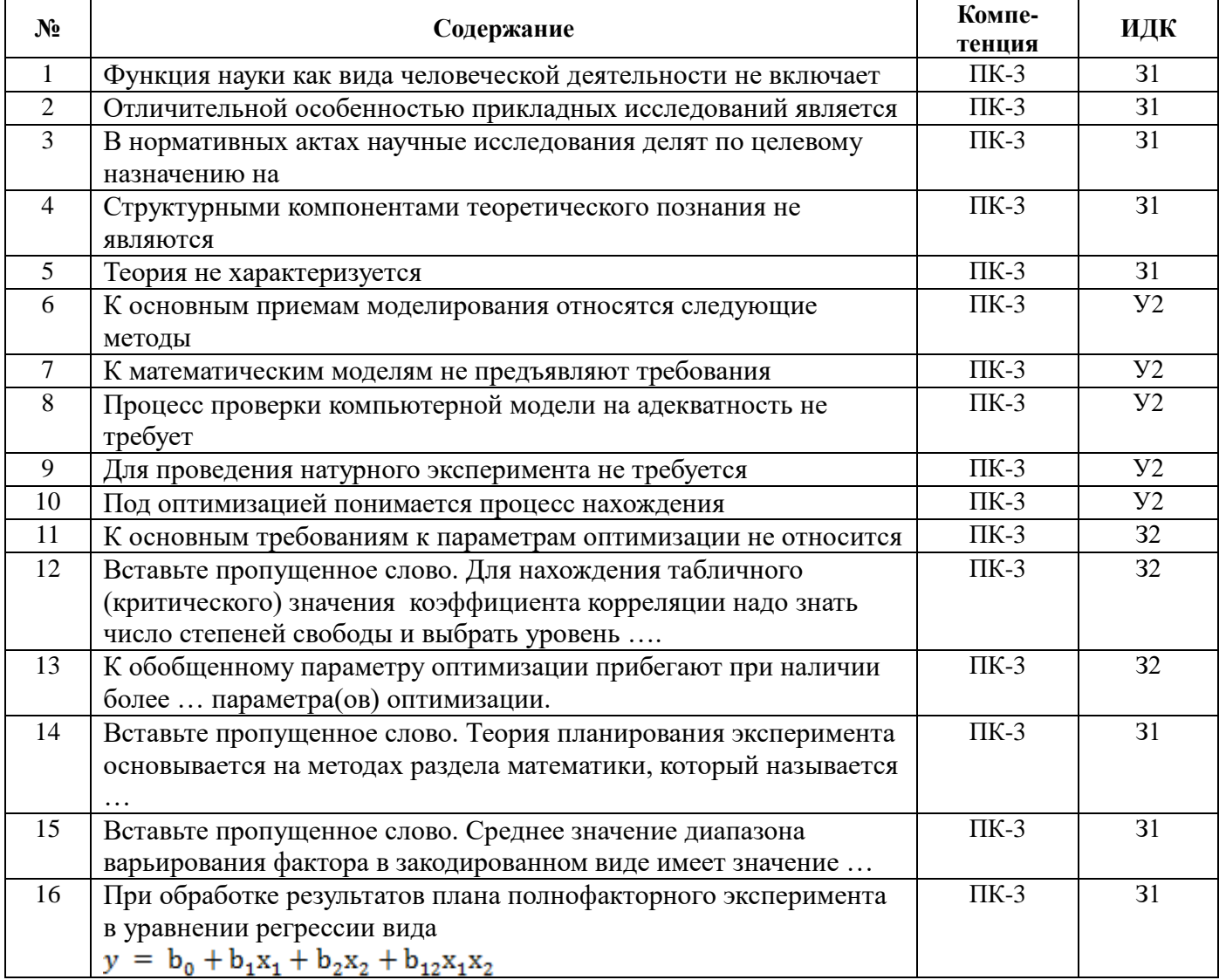

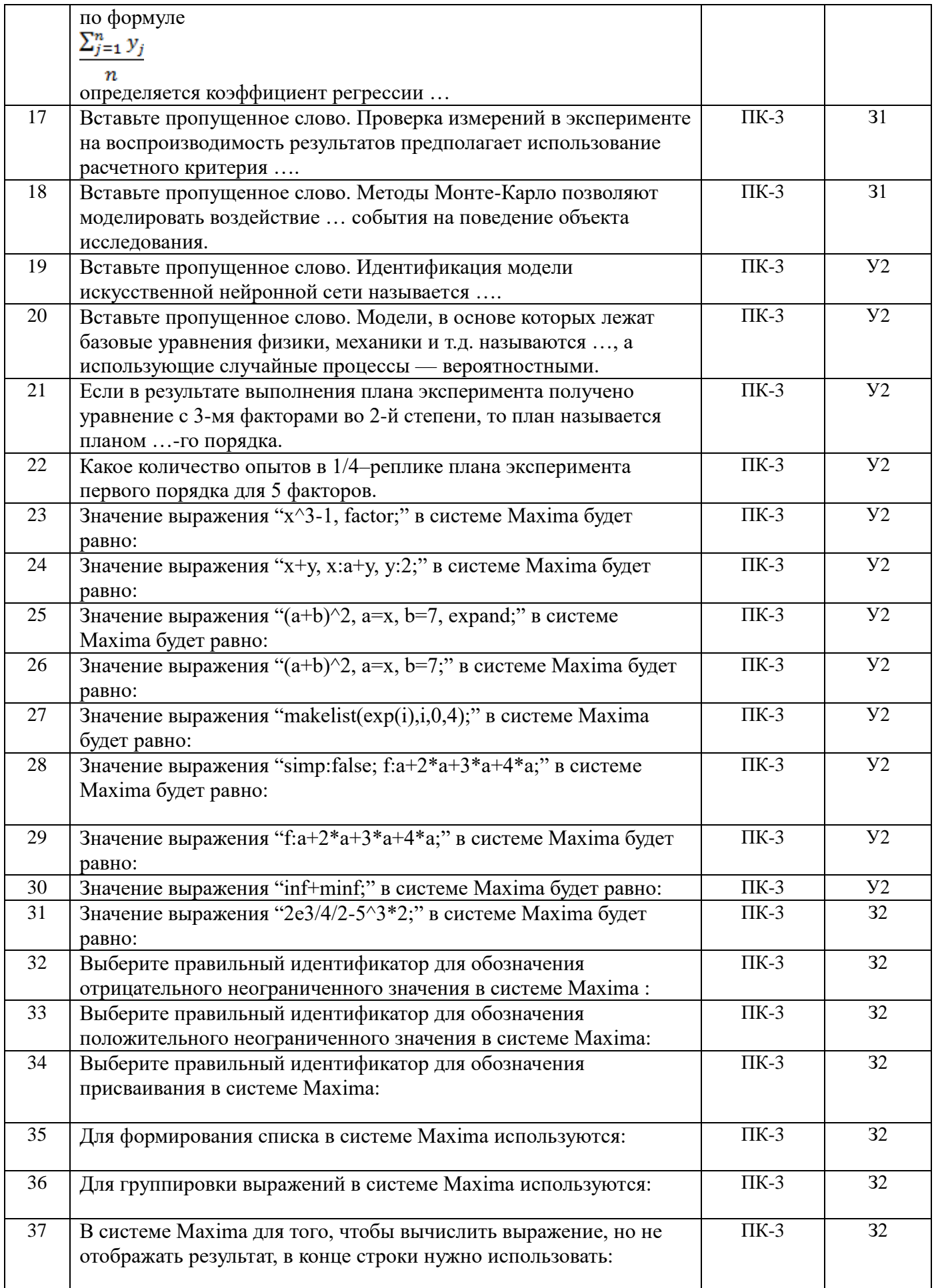

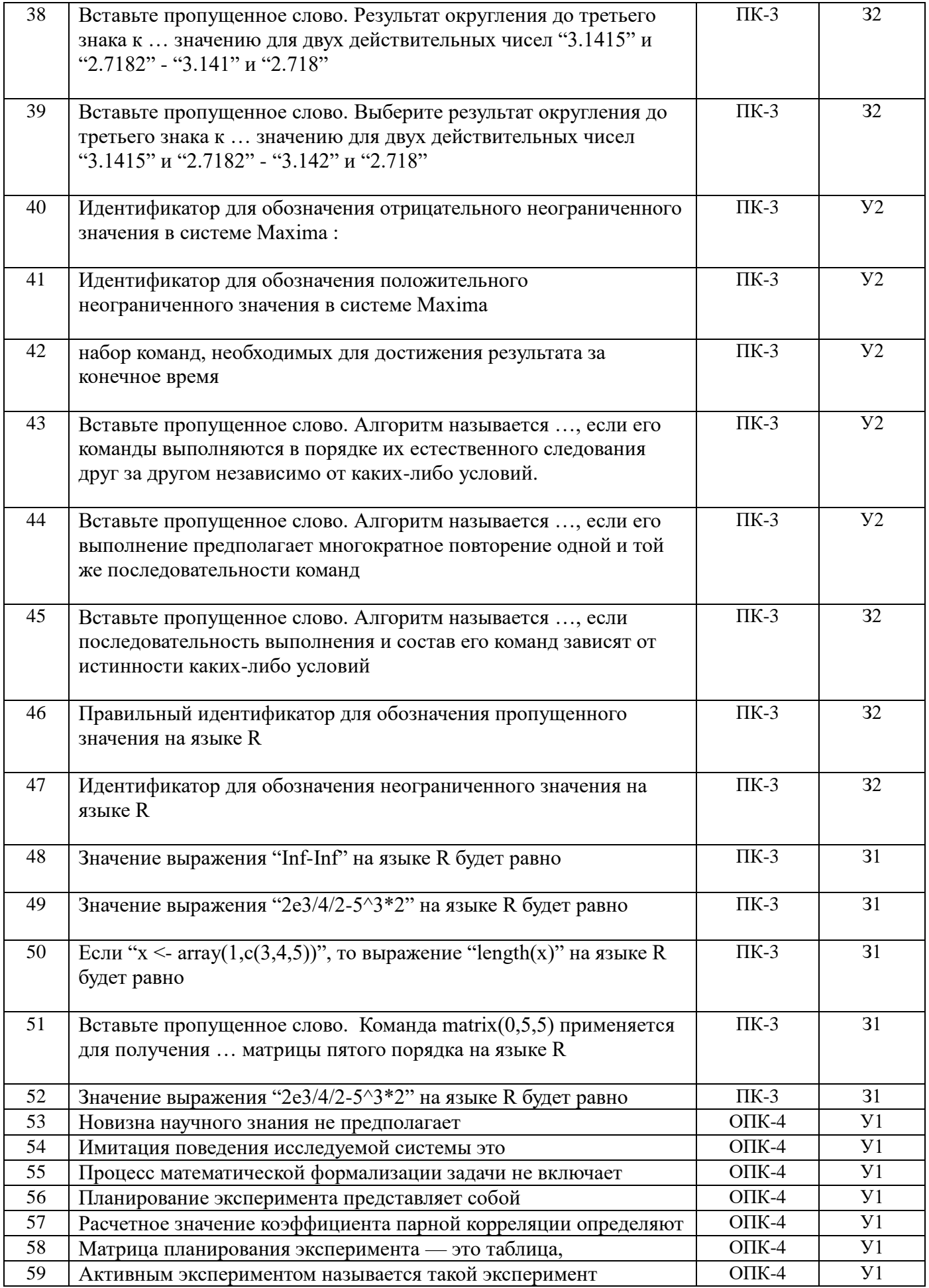

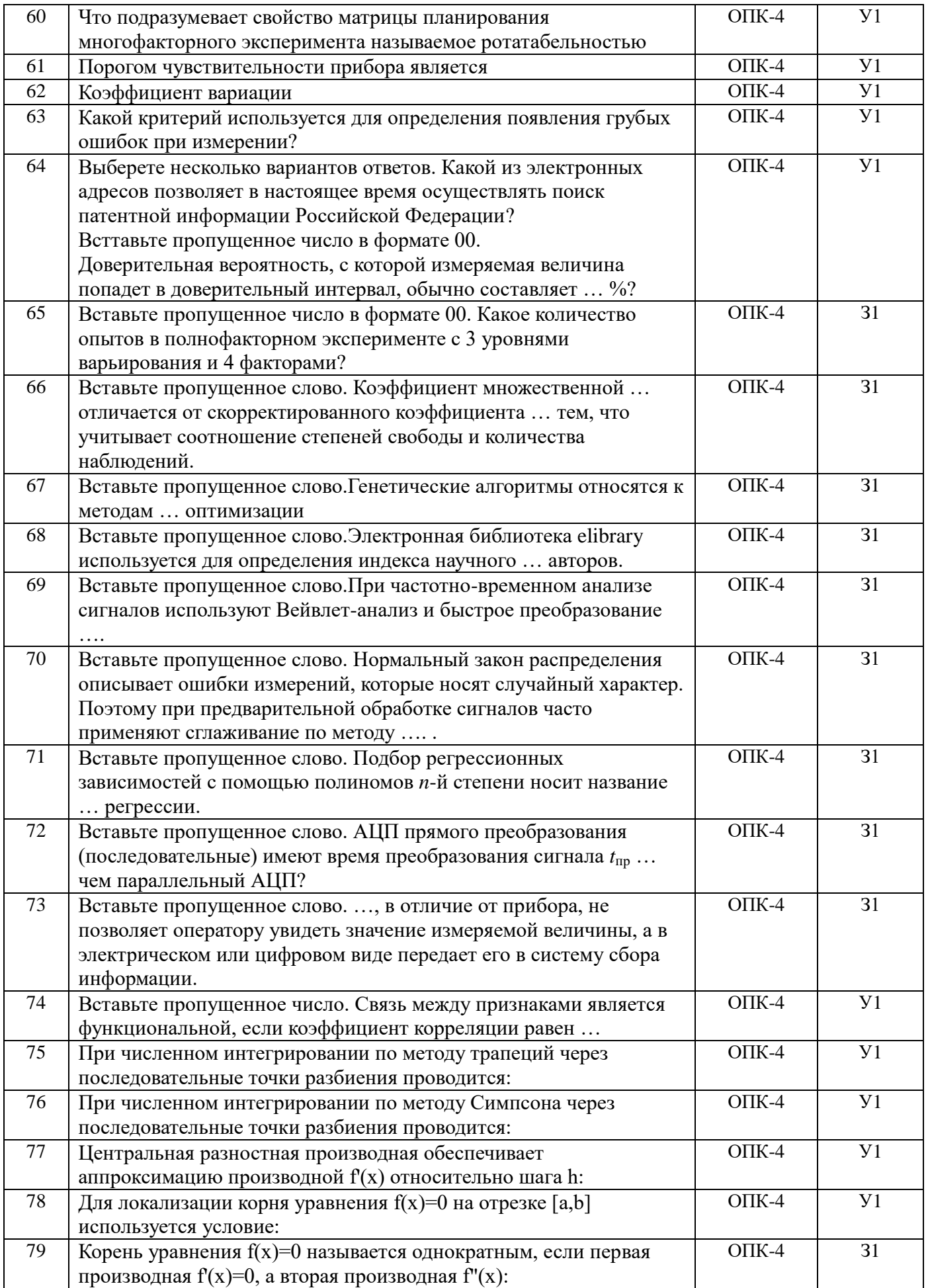

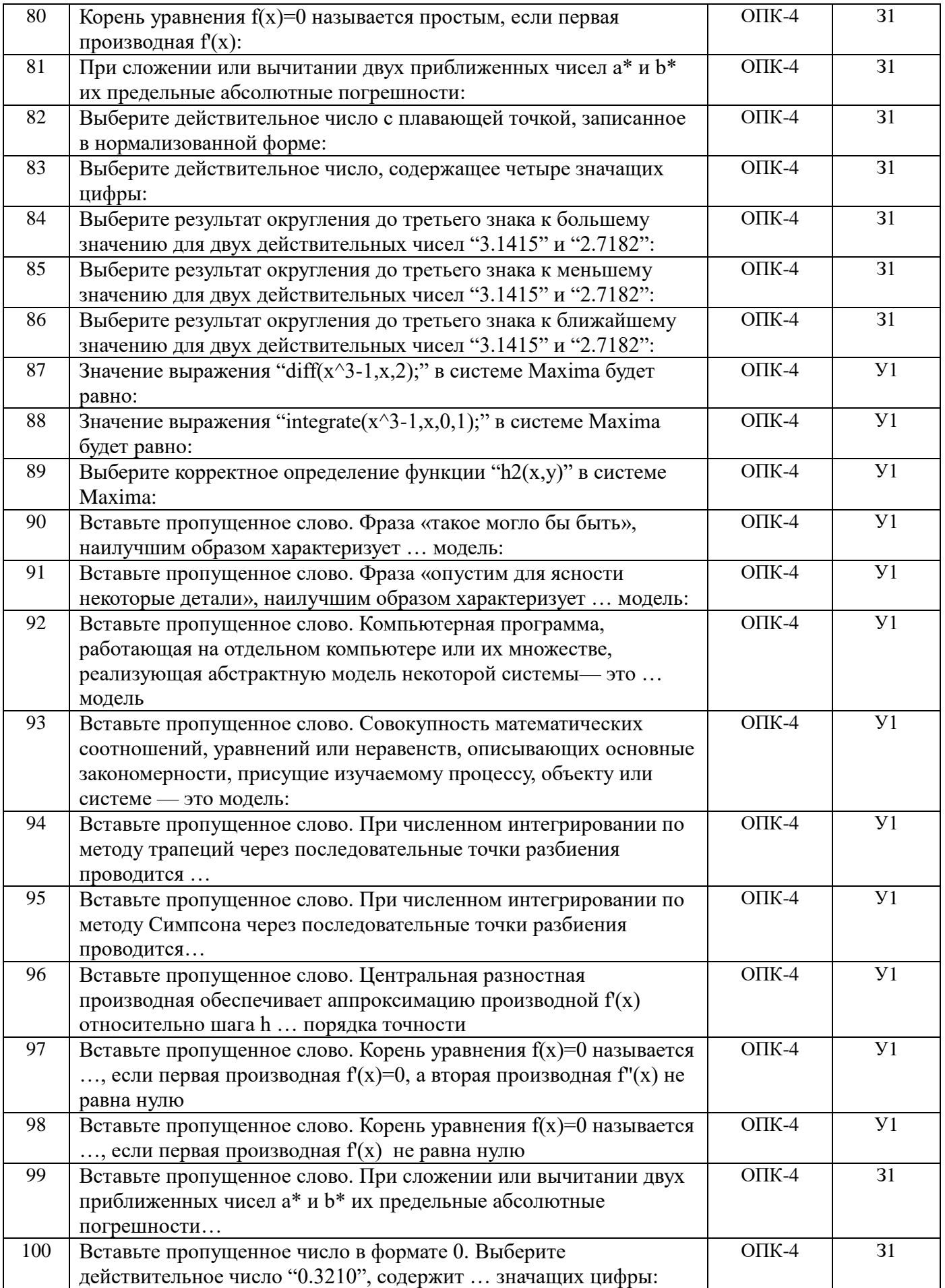

## Страница 17 из 24

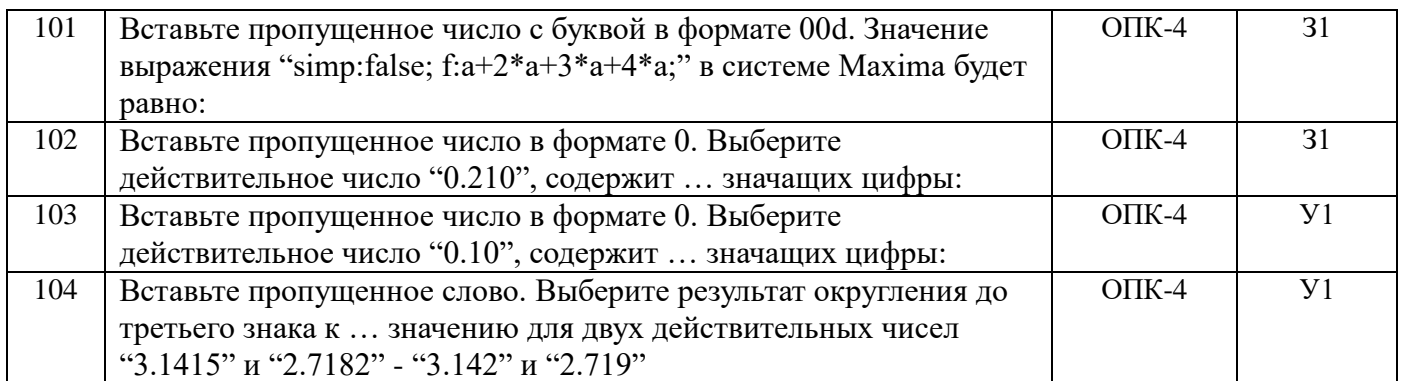

## 5.3.2.2. Вопросы для устного опроса

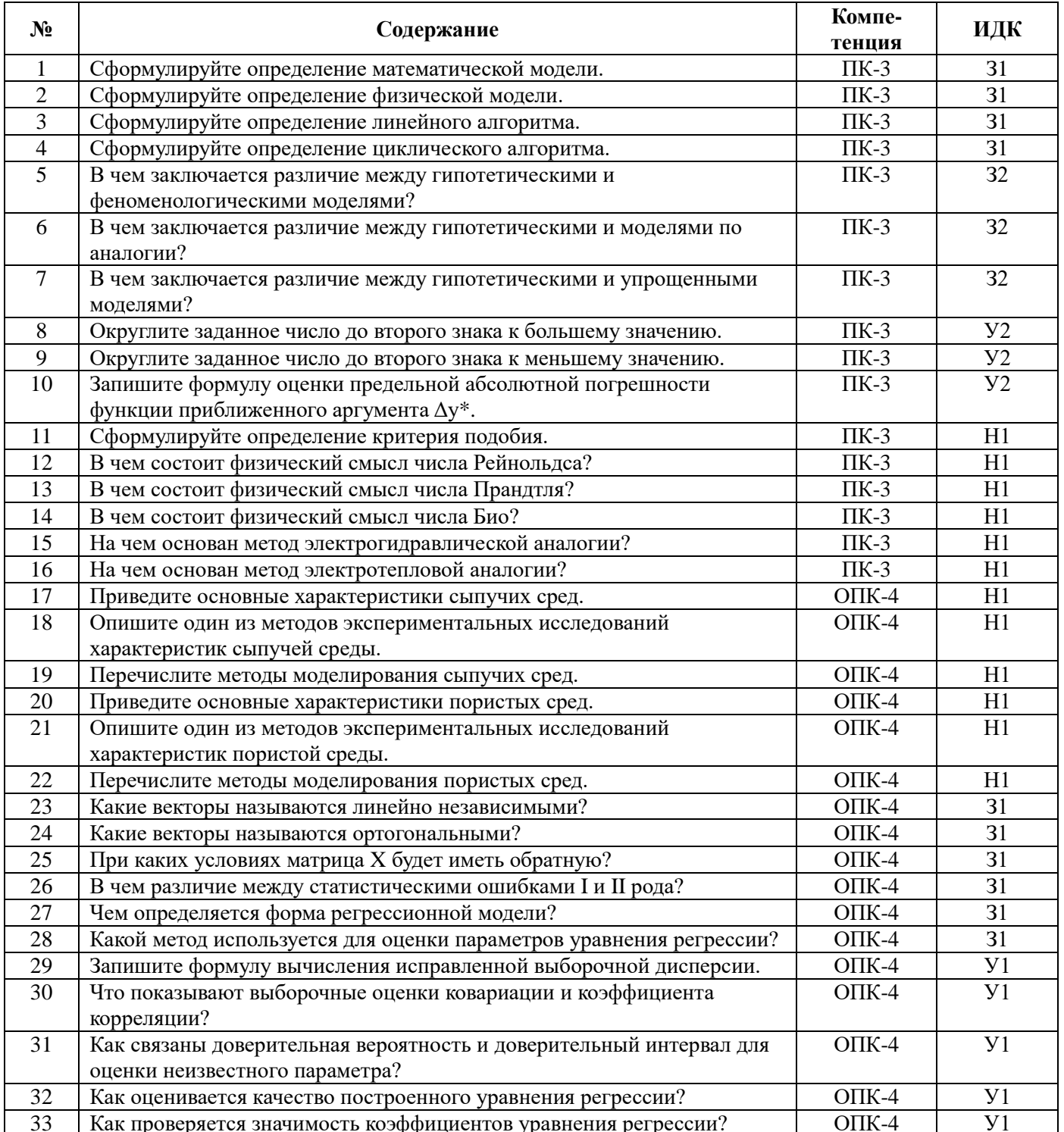

![](_page_17_Picture_26.jpeg)

#### 5.3.2.3. Задачи для проверки умений и навыков

![](_page_17_Picture_27.jpeg)

#### 5.3.2.4. Перечень тем рефератов, контрольных, расчетно-графических работ

Не предусмотрены.

## 5.3.2.5. Вопросы для контрольной (расчетно-графической) работы

Не предусмотрена.

### 5.4. Система оценивания достижения компетенций 5.4.1. Оценка достижения компетенций в ходе промежуточной аттестации

![](_page_17_Picture_28.jpeg)

![](_page_18_Picture_304.jpeg)

## **5.4.2. Оценка достижения компетенций в ходе текущего контроля**

![](_page_18_Picture_305.jpeg)

![](_page_19_Picture_290.jpeg)

## **6. Учебно-методическое и информационное обеспечение дисциплины 6.1. Рекомендуемая литература**

![](_page_19_Picture_291.jpeg)

## **6.2. Ресурсы сети Интернет 6.2.1. Электронные библиотечные системы**

![](_page_19_Picture_292.jpeg)

## **6.2.2. Профессиональные базы данных и информационные системы**

![](_page_19_Picture_293.jpeg)

#### 7 Информационная система по сельскохозяйственным наукам и технологиям <http://agris.fao.org/>

#### **6.2.3. Сайты и информационные порталы**

![](_page_20_Picture_288.jpeg)

## **7. Материально-техническое и программное обеспечение дисциплины**

### **7.1. Помещения для ведения образовательного процесса и оборудование**

![](_page_20_Picture_289.jpeg)

![](_page_21_Picture_122.jpeg)

## **7.2. Программное обеспечение 7.2.1. Программное обеспечение общего назначения**

![](_page_21_Picture_123.jpeg)

## **7.2.2. Специализированное программное обеспечение**

![](_page_21_Picture_124.jpeg)

![](_page_22_Picture_84.jpeg)

# **8. Междисциплинарные связи**

# **Приложение 1**

#### **Лист периодических проверок рабочей программы и информация о внесенных изменениях**

![](_page_23_Picture_132.jpeg)